## **USB HID Communications Module for I2C Programming**

#### **General Description**

The DS3900P2 programmer provides bidirectional communication with I2C-compatible devices using a PC's USB port. The DS3900P2 is a small form-factor module that requires appropriate headers to pass communication signals to the device under test. The DS3900P2 is intended to interface with approved Human Interface Device (HID)-compliant PC software designed by Maxim Integrated. It is intended for evaluation purposes only.

#### **EV Kit Contents**

- Assembled DS3900P2 Circuit Board
- Micro-USB Cable
- **Ribbon Cable**

*[Ordering Information](#page-7-0) appears at end of data sheet.*

### **DS3900P2 USB I2C Programmer**

#### **Features**

- Communicates from PCs to ICs and Select Maxim Integrated EV Kits Through a USB Port Using the HID Class
- Fast Communication to I2C-Compatible Devices
- Built-In Pullup Resistors for SDA and SCL Minimize Required External Hardware
- Connection to Standard Prototyping Boards and EV Kits Possible Using Header Connectors
- Fully USB Powered
- Can Provide a 3.3V, 250mA Power Rail
- Fully Assembled and Tested Proven PCB Layout
- USB HID Interface for Windows XP®-, Windows Vista®-, and Windows® 7-Compatible Software
- RoHS Compliant

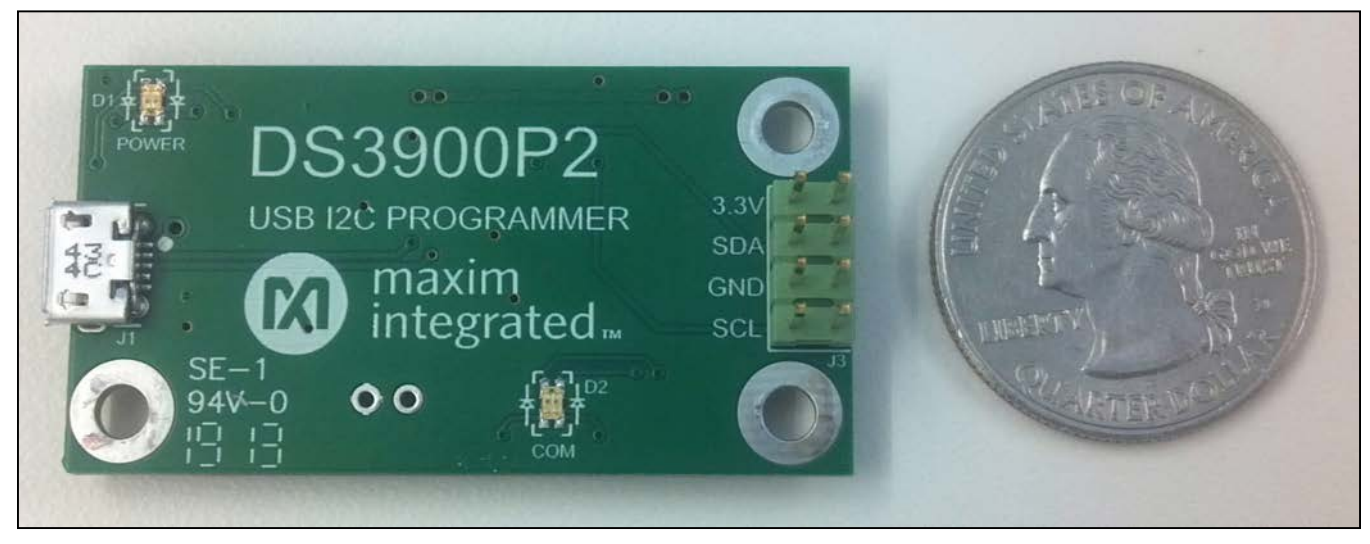

*Windows, Windows Vista, and Windows XP are registered trademarks of Microsoft Corp.*

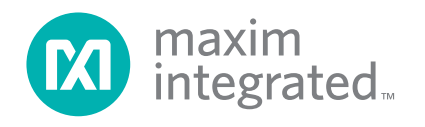

# USB HID Communications Module for I2C Programming

### **Quick Start**

#### **Required Equipment**

- ● DS3900P2 EV kit hardware (included)
- ● Micro-USB cable (included)
- User-supplied PC with Windows XP, Windows Vista, or Windows 7 OS with USB Port
- ● Approved previously designed HID-compliant GUI designed by Maxim Integrated
- Customer PCB with I<sup>2</sup>C connection or a previously purchased compatible Maxim Integrated EV kit

#### **Setup Procedure**

The DS3900P2 communicates with ICs using a PC's USB port. The microprocessor on the DS3900P2 communicates to the PC using its full-speed compatible USB serial interface engine. The USB interface of the DS3900P2 hardware is configured as an HID device and, therefore, does not require a unique/custom device driver. Once properly connected to a PC through a USB cable, Windows should automatically begin installing the necessary device driver. Once the driver installation is complete, a Windows message appears near the **System Icon** menu indicating that the hardware is ready to use. After the hardware is ready to use, open an approved HID-compliant GUI designed by Maxim Integrated. The GUI then sends commands of various lengths over the USB connection. This provides instruction and data for the DS3900P2 to communicate with the I2C-compatible devices. The DS3900P2 has a 3.3V LDO that supplies power to the microcontroller and optionally to a connected EV kit or PCB. The 3.3V rail supplies up to 250mA.

### **Detailed Description of Hardware**

#### **Designing Hardware to Use the Built-In Support for I2C Devices**

The DS3900P2 has custom firmware that uses either the master synchronous serial port (MSSP) of the microcontroller configured in I2C mode or several bit-banging routines with support for clock stretching. These two modes of operation are configured through the evaluation software. The DS3900P2 has built-in pullup resistors (R11, R12) that connect 10kΩ resistors to both I<sup>2</sup>C signals.

Upon initial power-up, the DS3900P2 configures itself in I2C mode using the MSSP block of the microcontroller with a SCL clock speed of 400kHz. Note that most evaluation software configures the DS3900P2 to the desired communication protocol upon initial software execution and during all USB reconnects of the DS3900P2.

For designs that use the DS3900P2 to communicate to I2C devices, the following items must be accounted for in the hardware design:

- ● Place an appropriate connection on the circuit board.
- Connect GND, SCL, and SDA. 3.3V can also be connected if the DS3900P2 is providing power to the circuit board.
- Drive the DS3900P2 with evaluation software provided by Maxim Integrated.

**Note: The DS3900P2 ribbon cable mates with standard 2.54mm (0.100in) 2 x 4 male header connectors. Some Maxim Integrated EV kits provide a 1 x 4 male header for this connection.**

### **Table 1. Recommended Operating Conditions**

(Typical values are at  $V_{CC}$  = 3.3V,  $T_A$  = +25°C, unless otherwise noted.) (Notes 1, 2)

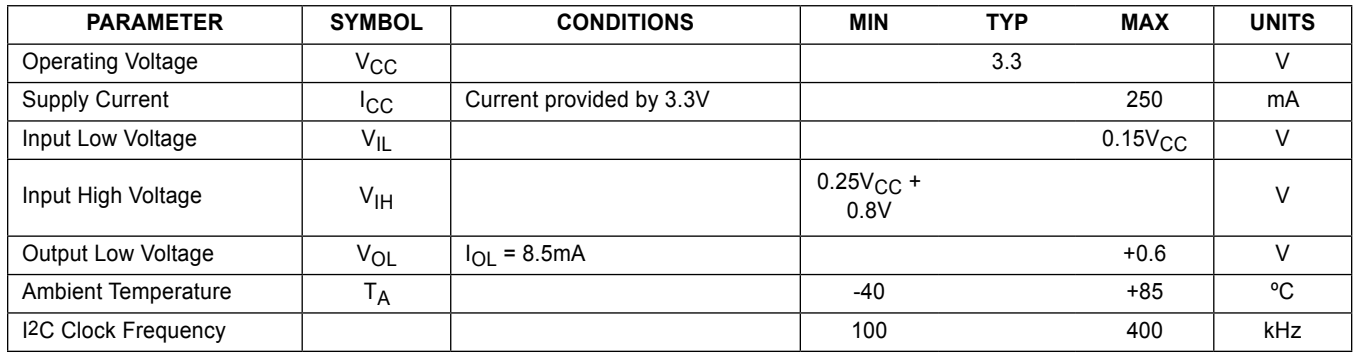

**Note 1:** All voltages listed are with respect to ground.

**Note 2:** Devices are only functionally tested; parameters listed are not guaranteed.

# USB HID Communications Module for I2C Programming

### **Table 2. Pin Description**

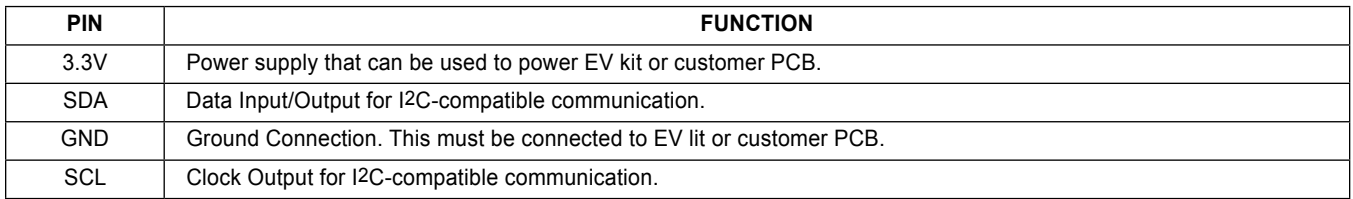

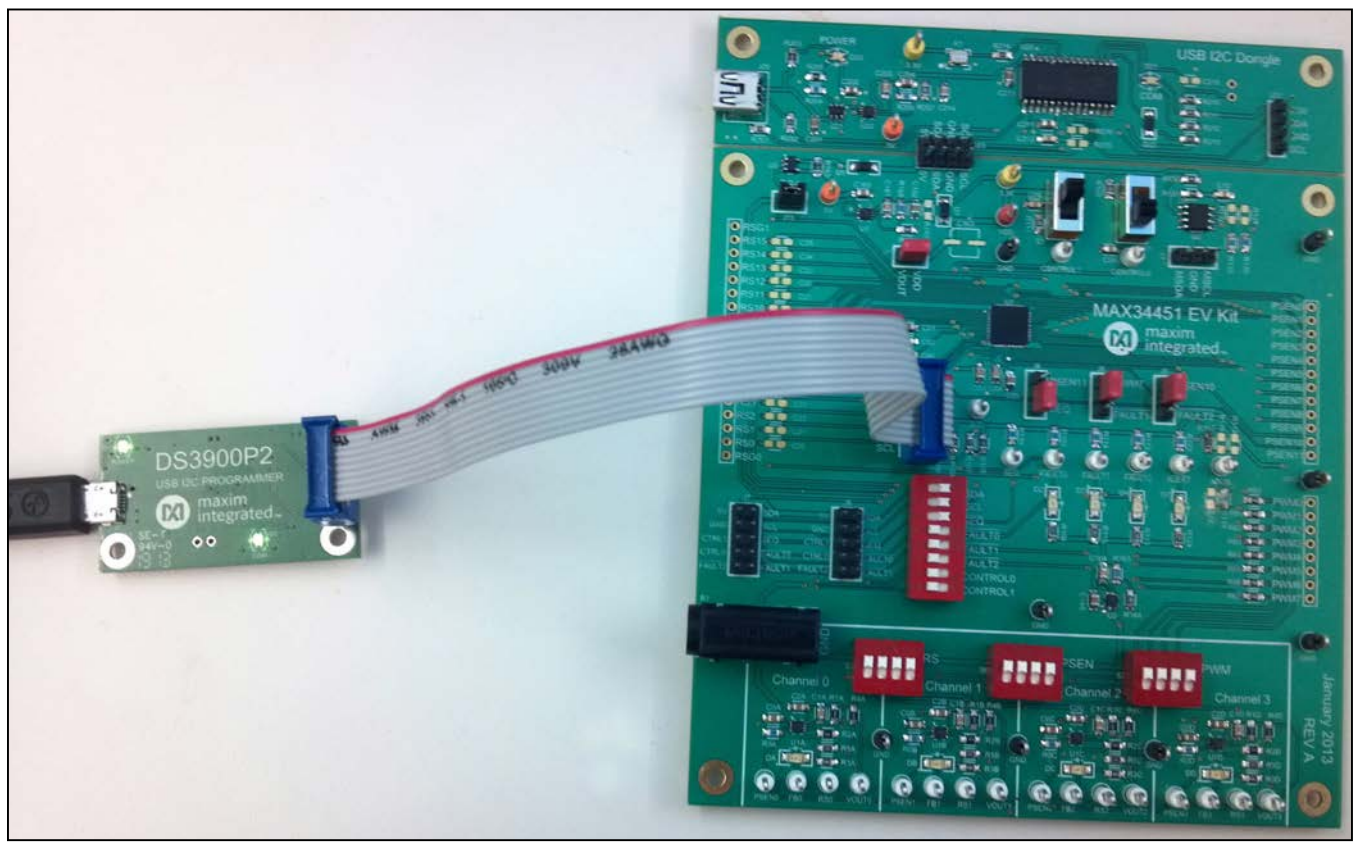

*Figure 1. Recommended PCB Connection for DS3900P2*

# USB HID Communications Module for I2C Programming

### **Table 3. Description of LEDs**

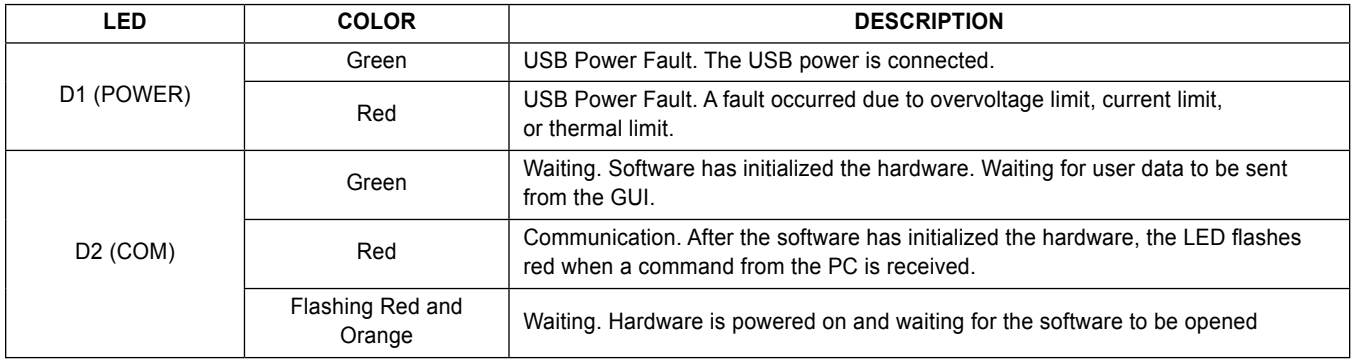

### **Table 4. Troubleshooting the DS3900P2**

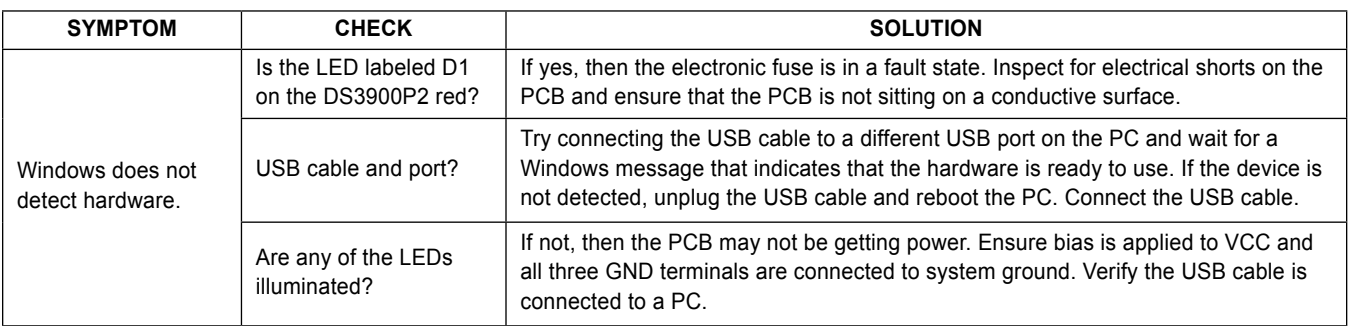

#### **Troubleshooting**

All efforts were made to ensure that the DS3900P2 works on the first try, right out of the box. In the rare occasion that a problem is suspected, refer to Table 4 to troubleshoot the issue.

### **DS3900P2 Revisions**

Revisions yielding significant changes and/or improvements are tracked in firmware and are displayed in most evaluation software provided by Maxim Integrated. Revision is broken up into a major and minor revision. For example, if the DS3900P2's revision is 3.2, it returns a major revision of 3, a minor revision of 2. Knowing the revision allows the software to utilize new functions that are not available in previous versions of the DS3900P2's firmware and to avoid using commands that are not present in prior versions. Although there are no plans to change the firmware at this time, Maxim Integrated reserves the right to change the firmware at any time without notice.

### **Intended Use**

The DS3900P2 module is intended only to be used to evaluate Maxim Integrated circuits. All hardware, firmware, and any relative software is provided "as is", without warranty of any kind, express or implied, including, but not limited to, the warranties of merchantability, fitness for a particular purpose, and noninfringement. In no event shall Maxim Integrated be liable for any claim, damages or other liability, whether in an action of contract, tort or otherwise, arising from, out of, or in connection with the hardware, firmware, and any relative software or the use or other dealings in the hardware, firmware, and any relative software.

# USB HID Communications Module for I2C Programming

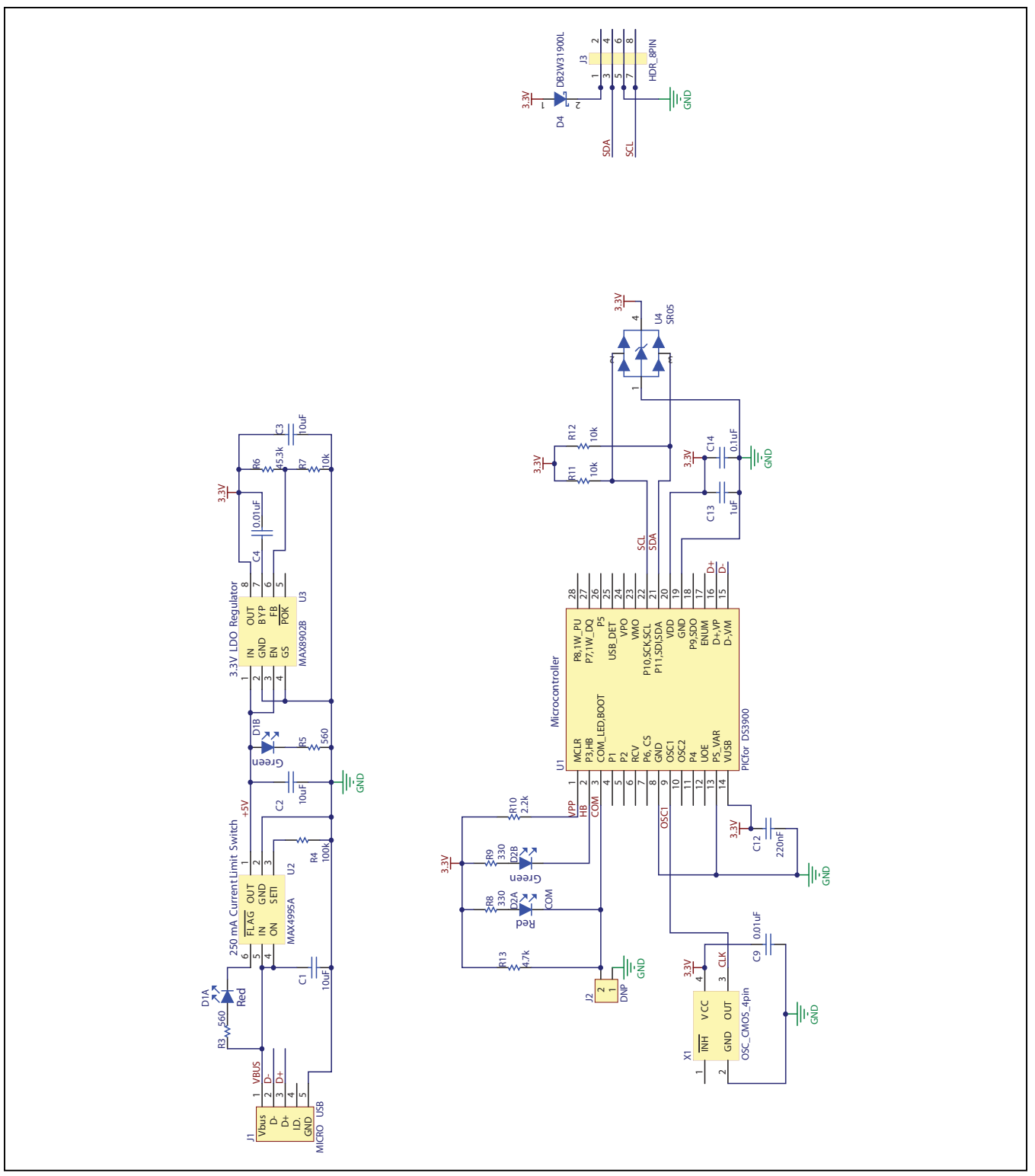

*Figure 2. DS3900P2 Schematic*

# USB HID Communications Module for I2C Programming

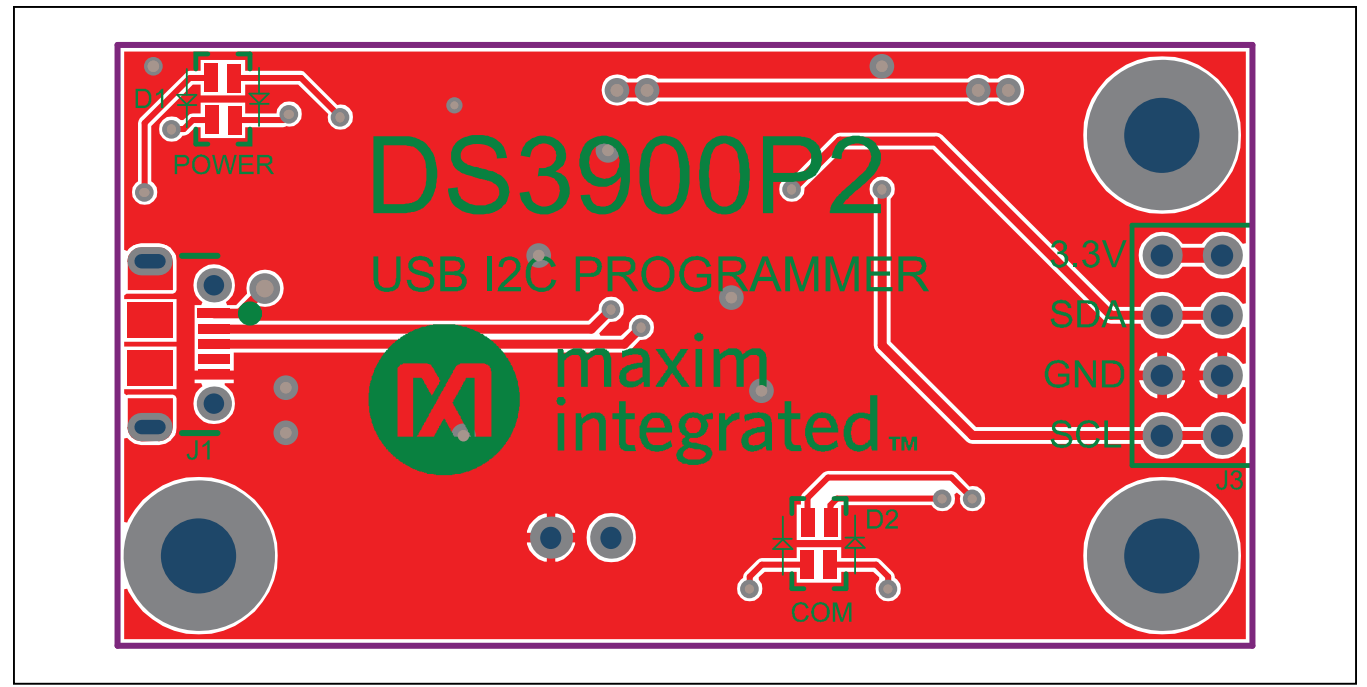

*Figure 3. DS3900P2 PCB Layout—Top*

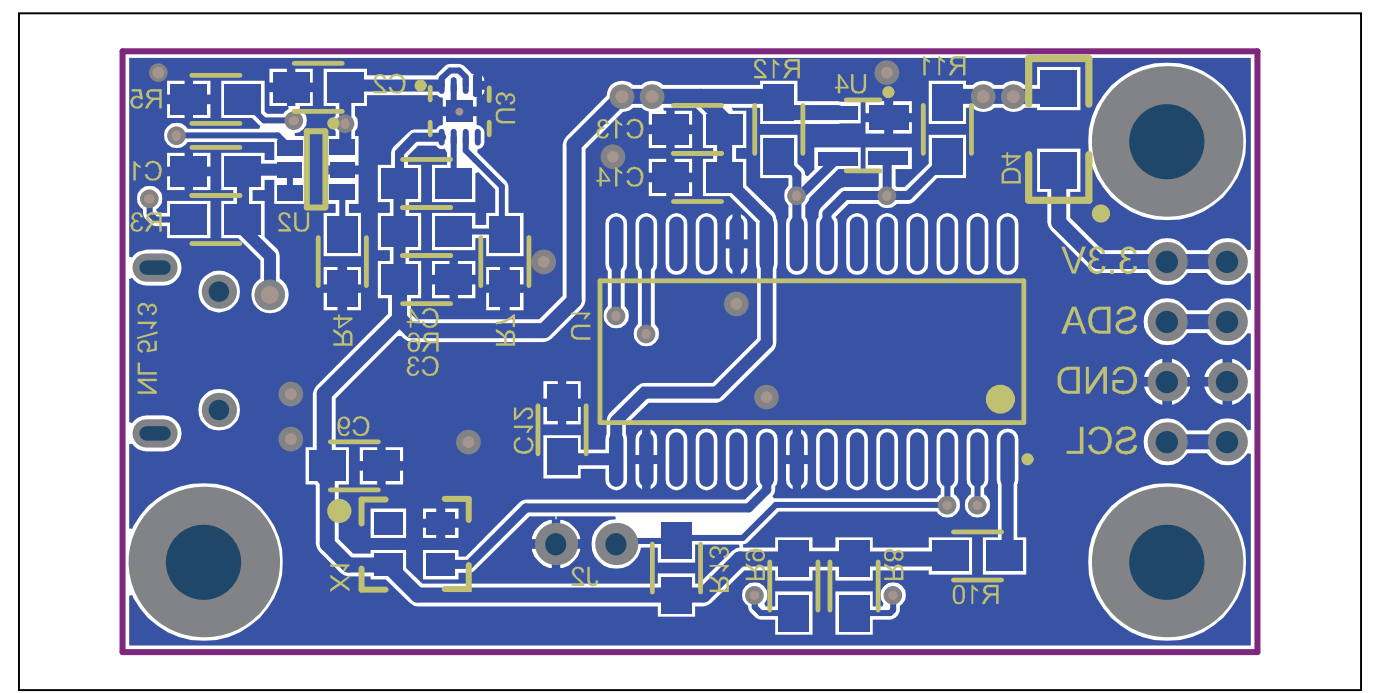

*Figure 4. DS3900P2 PCB Layout—Bottom*

# USB HID Communications Module for I2C Programming

# **Component List**

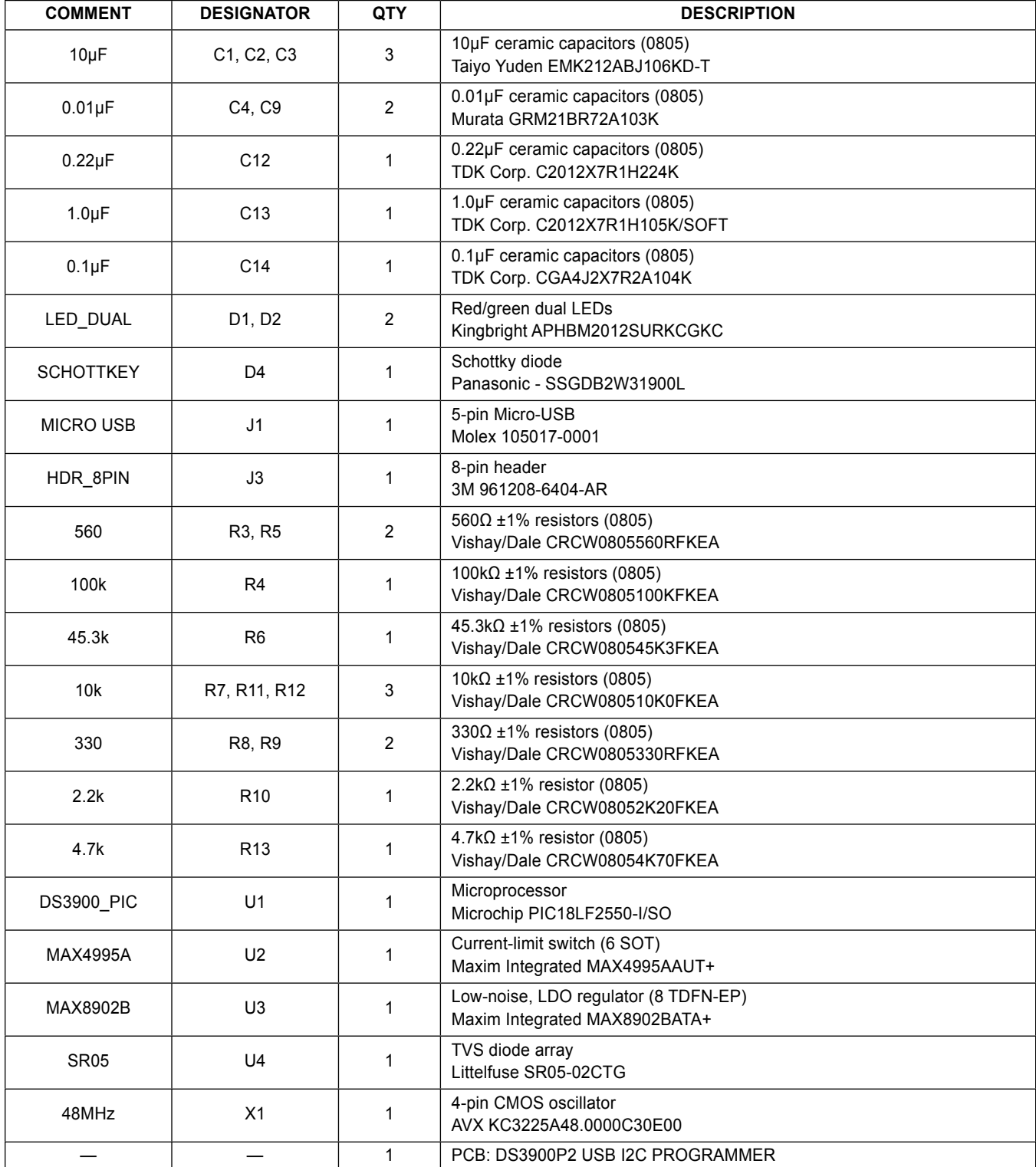

## USB HID Communications Module for I2C Programming

## <span id="page-7-0"></span>**Ordering Information**

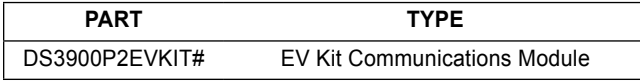

#*Denotes a RoHS-compliant device that may include lead that is exempt under the RoHS requirements.*

## USB HID Communications Module for I2C Programming

### **Revision History**

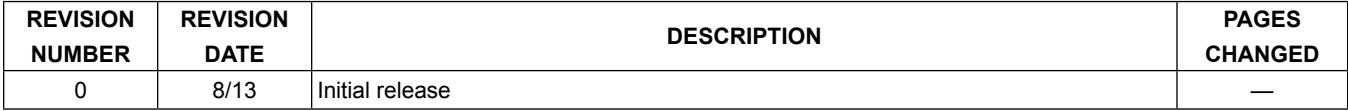

For pricing, delivery, and ordering information, please contact Maxim Direct at 1-888-629-4642, or visit Maxim Integrated's website at www.maximintegrated.com.

*Maxim Integrated cannot assume responsibility for use of any circuitry other than circuitry entirely embodied in a Maxim Integrated product. No circuit patent licenses are implied. Maxim Integrated reserves the right to change the circuitry and specifications without notice at any time.*